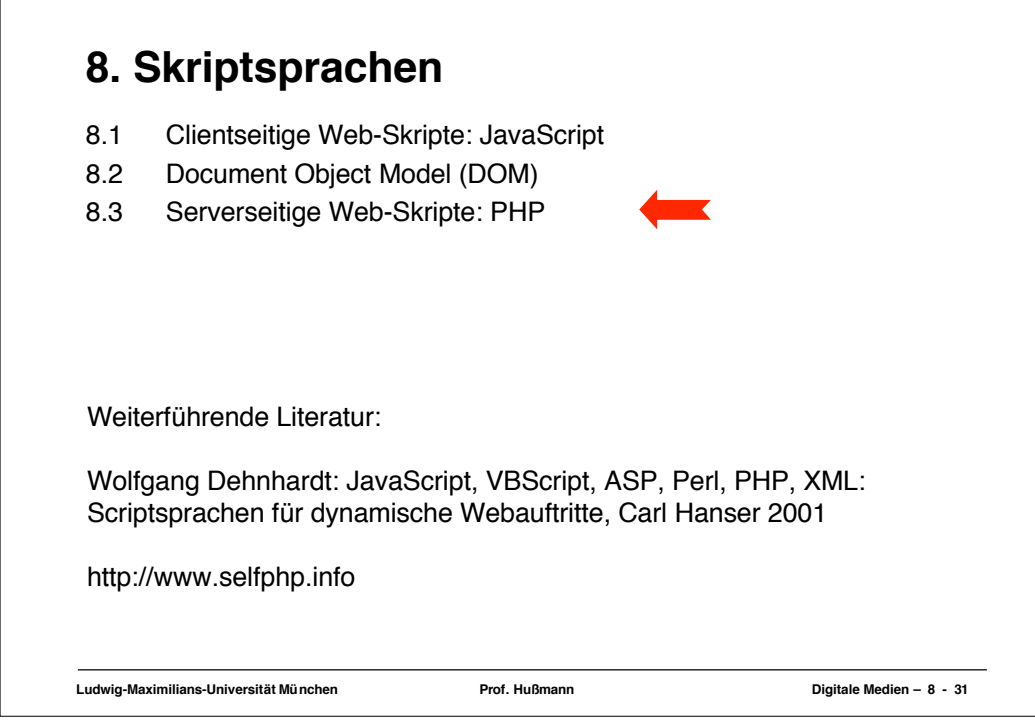

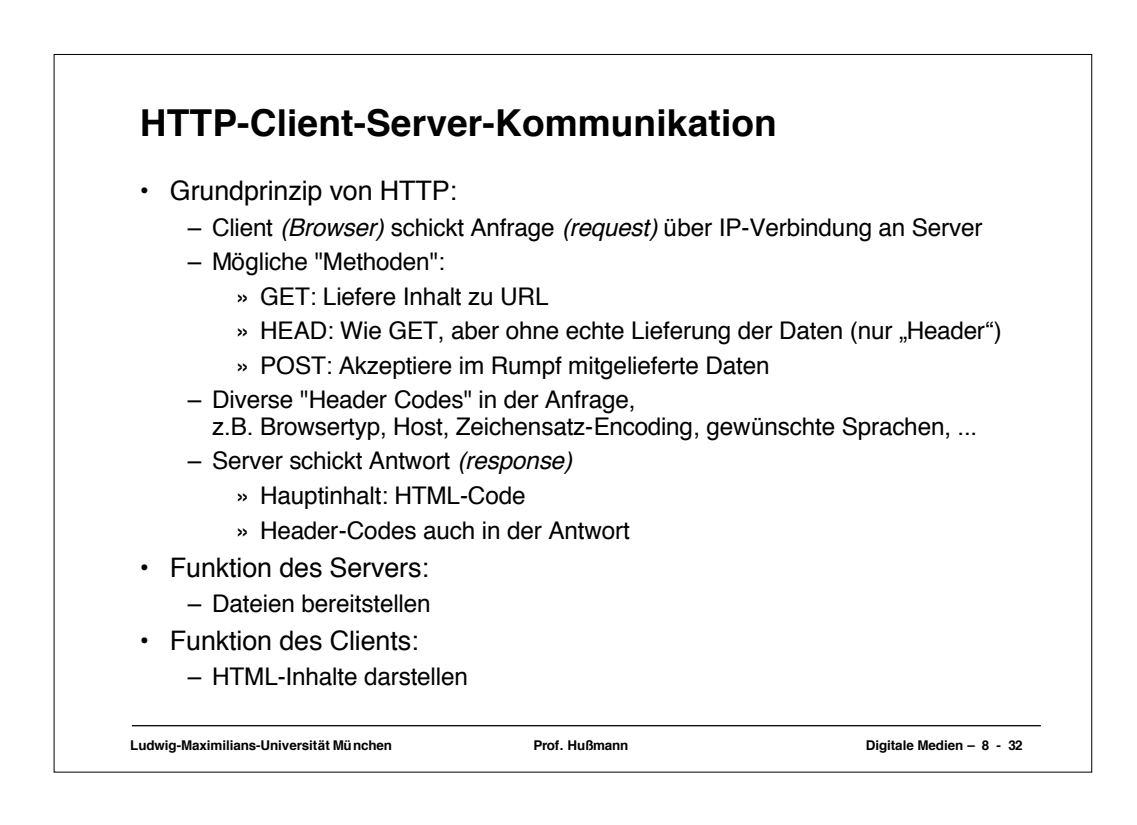

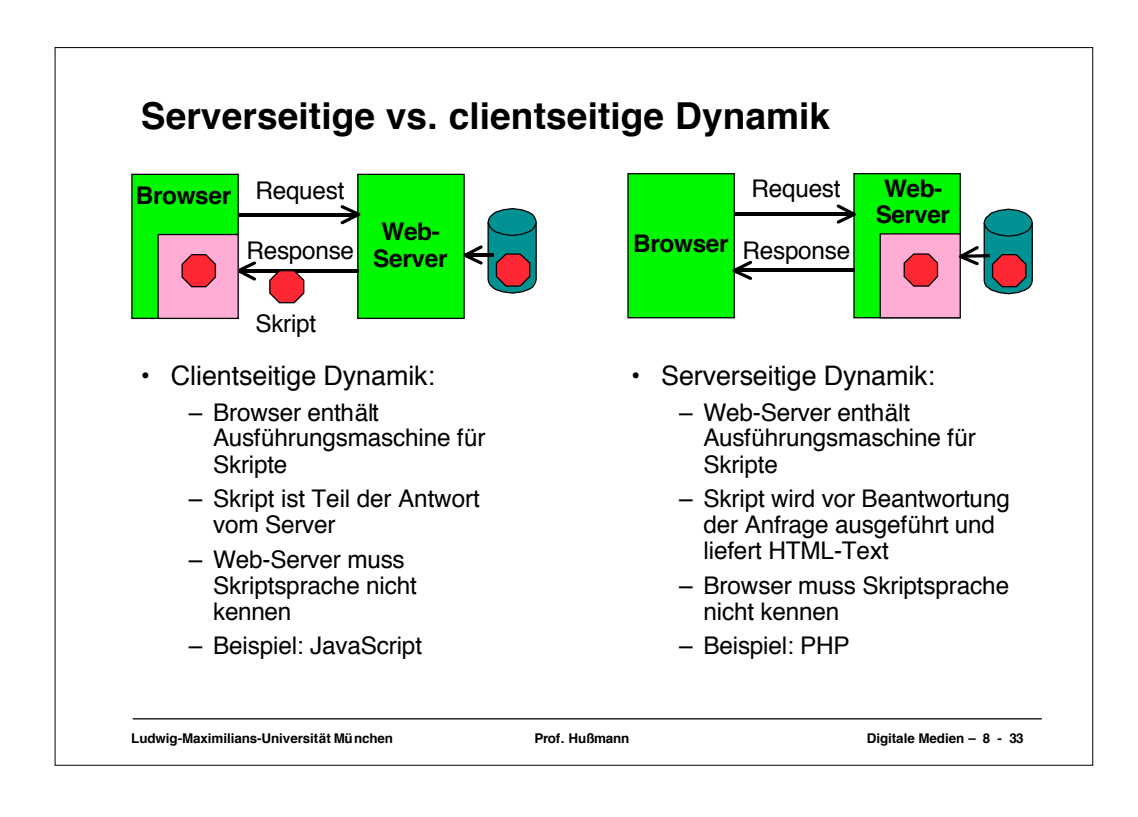

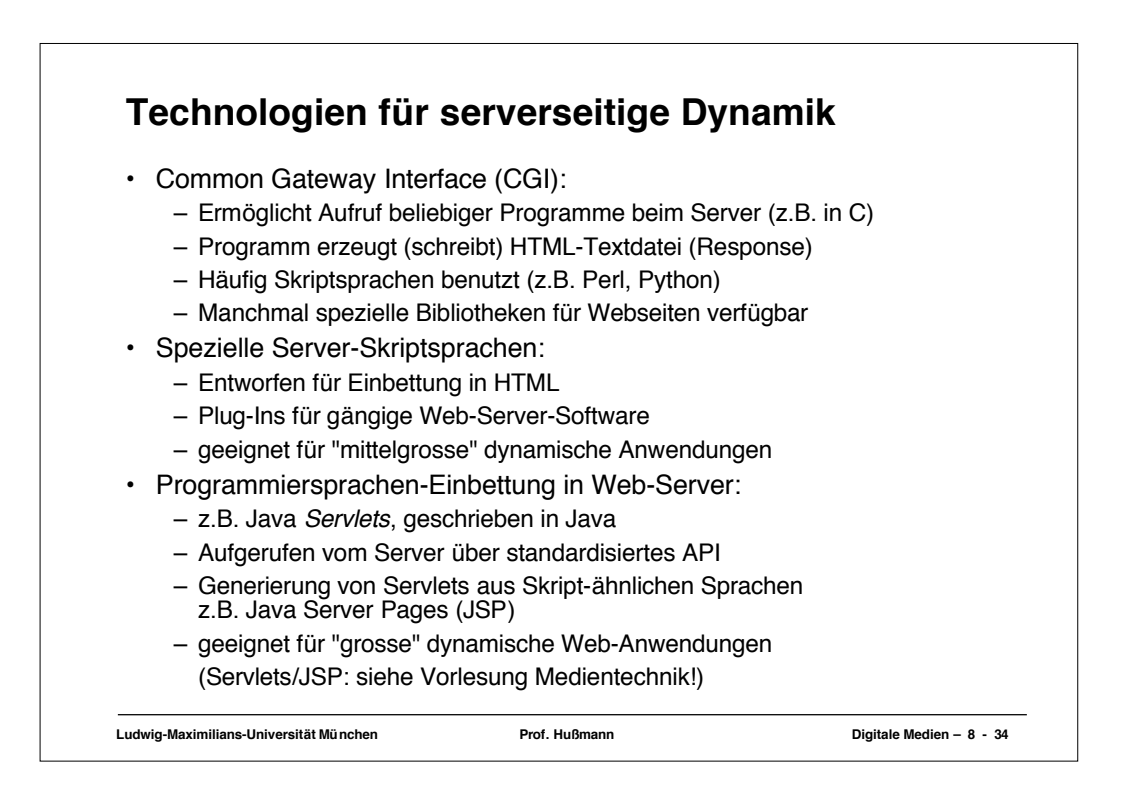

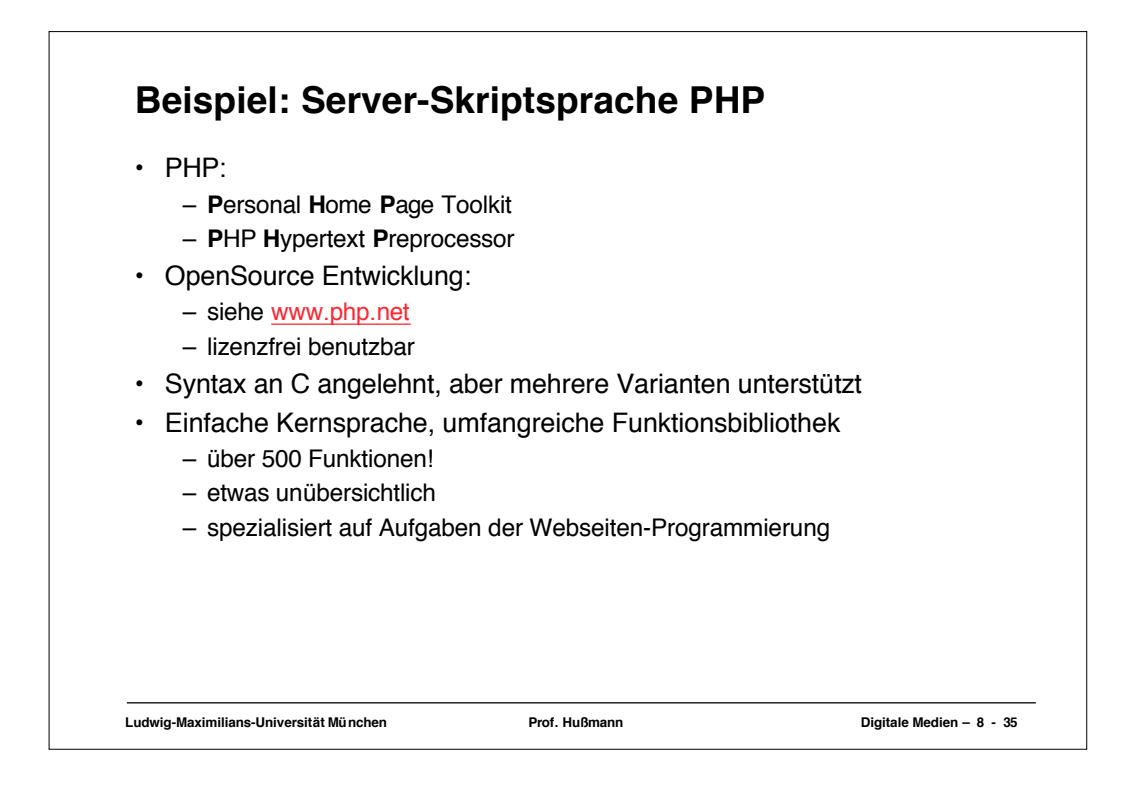

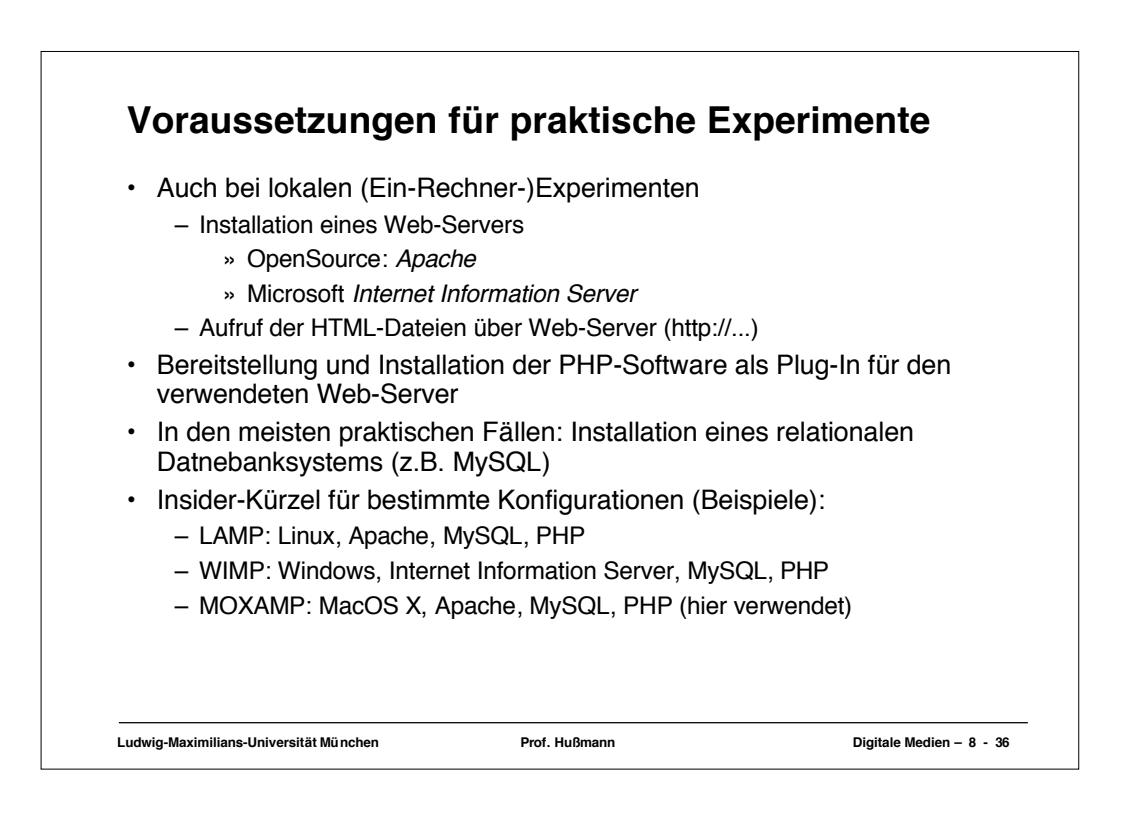

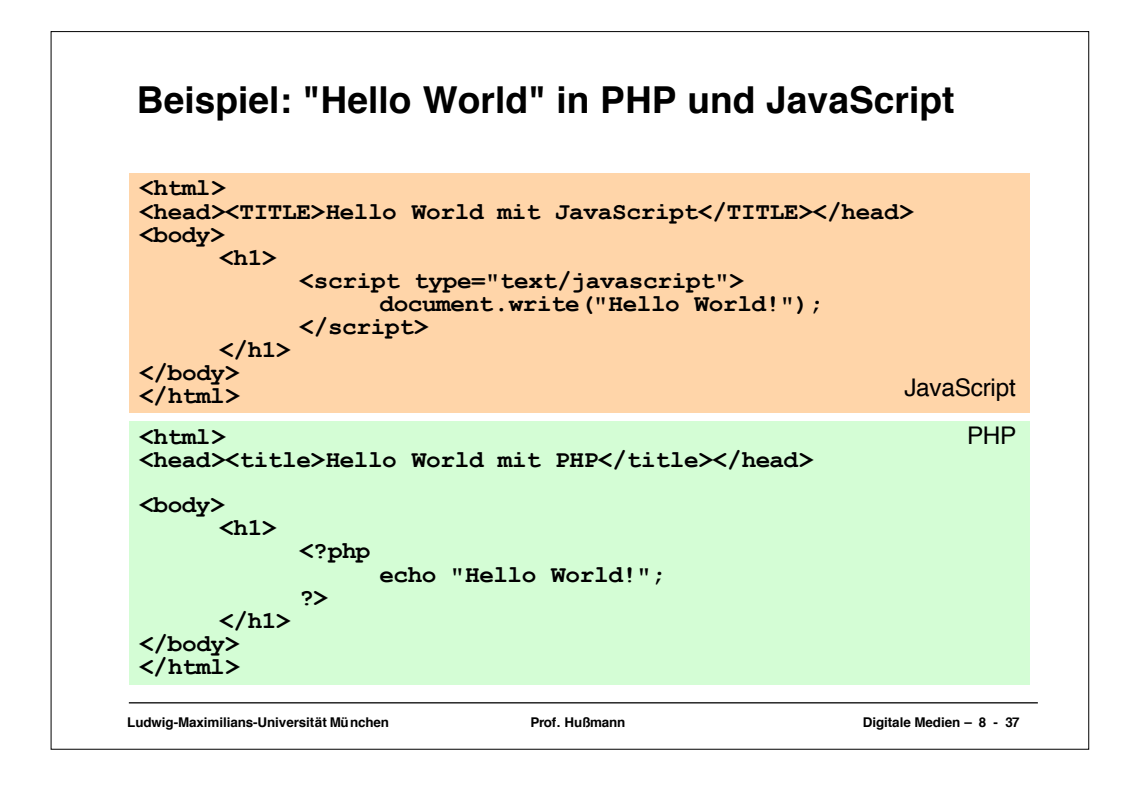

![](_page_3_Picture_1.jpeg)

![](_page_4_Figure_0.jpeg)

![](_page_4_Figure_1.jpeg)

![](_page_5_Figure_0.jpeg)

![](_page_5_Figure_1.jpeg)

![](_page_6_Figure_0.jpeg)

![](_page_6_Figure_1.jpeg)

![](_page_7_Picture_91.jpeg)

![](_page_7_Figure_1.jpeg)

![](_page_8_Figure_0.jpeg)

```
Ludwig-Maximilians-Universität München Prof. Hußmann Digitale Medien – 8 - 48
Cookies in PHP (1)
<?php
  $zeit = time() + $tim * 60;
  setcookie($key, $val, $zeit);
  echo "<tt>Cookie: ", $key, "=", $val, "<br>";
  echo "gü ltig bis: ",
      date("d. F Y G:i:s", $zeit);
  echo "</tt><br>";
?>
• Benutzergegebene Parameter (rot dargestellt, gesetzt in separater
  HTML-Datei mit <form>):
    – Verfallszeit (hier in Minuten ab "jetzt")
    – Name
    – Wert
• Achtung: Apache-spezifische Funktion "setcookie" ...
```
![](_page_9_Figure_0.jpeg)

![](_page_9_Picture_125.jpeg)

![](_page_10_Picture_115.jpeg)

![](_page_10_Figure_1.jpeg)

![](_page_11_Figure_0.jpeg)

![](_page_11_Picture_1.jpeg)

![](_page_12_Figure_0.jpeg)